### How to create an SDS-Binder file?

A SDS-Binder is a printout of all safety data sheets for a location in your company. Before SDSs went online, an SDS Binder was the way to organize SDS.

Before 2019 it was a requirement that Safety Data Sheets were printed on hard copy. Now online access to Safety Data Sheets is allowed.

With SDS Manager, you can create an SDS-Binder file that contains all Safety Data Sheets for a location by selecting "Generate SDS Binder" as shown on below image. If a location has sub-locations, you can create an SDS Binder file that contains all SDSs on a location including its sub-locations. Such a file is a convenient way to store a copy of your Safety Data Sheets to comply with the 10-year archive requirements.

The index of the SDS Binder file has page numbers that are linked to the page the corresponding Safety Data Sheet. Making the SDS Binder file available to your employees will help you comply with EHS regulations that require that employees that handle chemicals must have access to Safety Data Sheets.

Click here to open SDS Manager to generate SDS binders (require login)

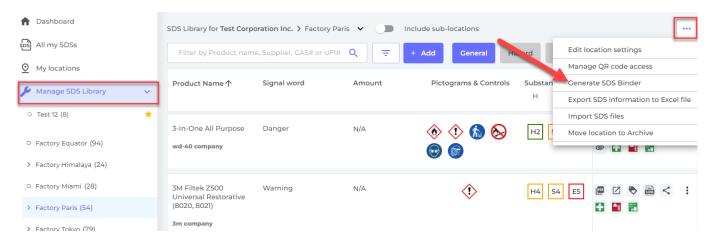

Below is an example of the index page of a MSDS-Binder created using SDS Manager.

The index of the SDS-Binder file lists all Safety Data Sheets in the binder file, including Signal Word and pictogram and PPE icons found in the SDS. To access a Safety Data Sheet, the user simply opens the SDS Binder PDF file in a PDF reader and clicks on the page number as shown on the below picture.

Binder: Test Corporation Inc.

| # | Product Name                                                                              | Signal Word | Pictograms & Controls | Page |
|---|-------------------------------------------------------------------------------------------|-------------|-----------------------|------|
| 1 | Clorox Cream Cleaner                                                                      | Warning     | <b>!</b>              | 3    |
| 2 | Clorox Disinfecting Bleach                                                                | Danger      | <b>(1)</b>            | 18   |
| 3 | IPA                                                                                       | Fare        | <b>⋄</b> ◆ ● <b>0</b> | 25   |
| 4 | Isopropanol                                                                               | Fare        | <b>(a) (1)</b>        | 31   |
| 5 | KOLORSAFE DRY BASE NEUTRALIZER                                                            | Warning     | <b></b>               | 44   |
| 6 | Oxygen (0.0015-19.49%), Methane (0.0005-2.5%), Carbon<br>Monoxide (0.001-0.09%), Hydrogen | Warning     | <b>♦</b>              | 63   |
| 7 | A click on the page number will move binder to the Safety Data Sheet                      |             | <b>!</b>              | 75   |
| 8 | UNISET 621-PART 2                                                                         | Danger      | ♦ 🕹 🕤                 | 82   |

The PDF reader will move to the page you clicked (82 in this example) where the Safety Data Sheet is found in the SDS-Binder file.

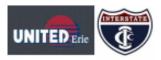

### UNISET 621-PART 2

#### Safety Data Sheet

according to Federal Register / Vol. 77, No. 58 / Monday, March 26, 2012 / Rules and Regulations Date of Issue: 5/14/2015 Revision date: 4/22/2022 Version: 1.4

#### SECTION 1: Identification

#### 1.1. Identification

Product form Mixture

Product name : UNISET 621-PART 2

Product code 94080

Other means of Identification : Polymeric MDI in Aromatic Solvent

#### 1.2. Recommended use and restrictions on use

Use of the substance/mixture : Urethane No-Bake Binder, Part 2

#### 1.3. Supplier

United Erie - Division of Alpont II, Inc.

1432 Chestnut Street

Erle, PA, United States, 16502

United States

T 1-800-377-7561 - F 1-814-454-8996

herm-eh&s@interstatechemical.com - www.unitederle.com

#### 1.4. Emergency telephone number

Emergency number : For 24-Hour Emergency Information Call Chemtrec: +1 (800) 424-9300

#### SECTION 2: Hazard(s) identification

#### 2.1. Classification of the substance or mixture

#### GHS US classification

| Flammable Ilquids Category 4                  | H227 | Combustible liquid            |
|-----------------------------------------------|------|-------------------------------|
| Skin corrosion/irritation Category 2          | H315 | Causes skin Irritation        |
| Serious eye damage/eye Irritation Category 2A | H319 | Causes serious eye irritation |

Respiratory sensitization, Category 1 H334 May cause allergy or asthma symptoms or breathing difficulties if

Inhaled

Skin sensitization, Category 1 H317 May cause an allergic skin reaction H351 Suspected of causing cancer Carcinogenicity Category 2 Specific target organ toxicity (single exposure) Category 3 H335 May cause respiratory irritation

Specific target organ toxicity (repeated exposure) Category 2 H373 May cause damage to organs through prolonged or repeated

exposure

Full text of H statements : see section 16

#### 2.2. GHS Label elements, including precautionary statements

#### GHS US labeling

Hazard pictograms (GHS-US)

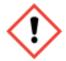

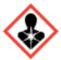

Signal word (GHS-US)

: Danger Hazard statements (GHS-US)

: H227 - Combustible liquid H315 - Causes skin irritation

H317 - May cause an allergic skin reaction H319 - Causes serious eye irritation

H334 - May cause allergy or asthma symptoms or breathing difficulties if inhaled

4/22/2022 (Revision date) EN (English US) 1/12

82

Click the below link and test it yourself.

Unique solution ID: #1065

Author: n/a

Last update: 2023-12-29 16:30